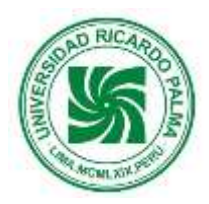

# **UNIVERSIDAD RICARDO PALMA FACULTAD DE ARQUITECTURA Y URBANISMO** SÍLABO

## **PRESENTACIÓN DIGITAL**

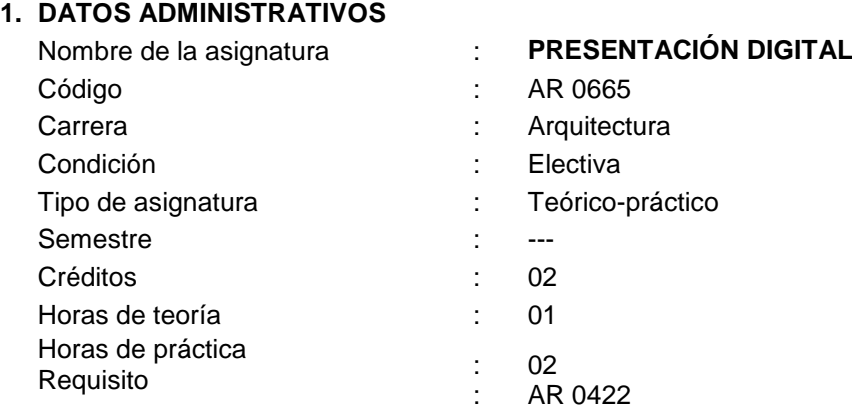

## **2. SUMILLA**

La asignatura es de carácter electivo y de naturaleza predominante práctica y busca dar soporte al estudiante para expresar a través de los diversos programas de cómputo sus propuestas arquitectónicas. Se ejercitará en programas de tres dimensiones, animaciones, edición de imágenes y videos.

## **3. COMPETENCIA**

Representa y visualiza los objetos y espacios arquitectónicos tridimensionalmente en forma digital y realista. Dirige con criterio la realización de un recorrido virtual. Produce un panel y portafolio de sus proyectos arquitectónicos.

#### **4. CAPACIDADES**

- Modelar objetos arquitectónicos tridimensionalmente.
- Asignar materiales, texturas, color y acabados a los espacios y objetos arquitectónicos.
- Manejar la iluminación natural y artificial enfatizando las características del objeto.
- Manejar con precisión el proceso del renderizado para la presentación del objeto y espacio arquitectónico.

## **5. PROGRAMACIÓN DE CONTENIDOS**

## **UNIDAD DE APRENDIZAJE N° 01. MANEJO Y REPRESENTACION FISICO-ESPACIAL DE UN OBJETO ARQUITECTONICO (Modelo). HERRAMIENTAS DE REPRESENTACION DE TEXTURAS Y ACABADOS**.

N° de horas lectivas: 21 N° de horas no lectivas: 00

**SEMANAS: 07**

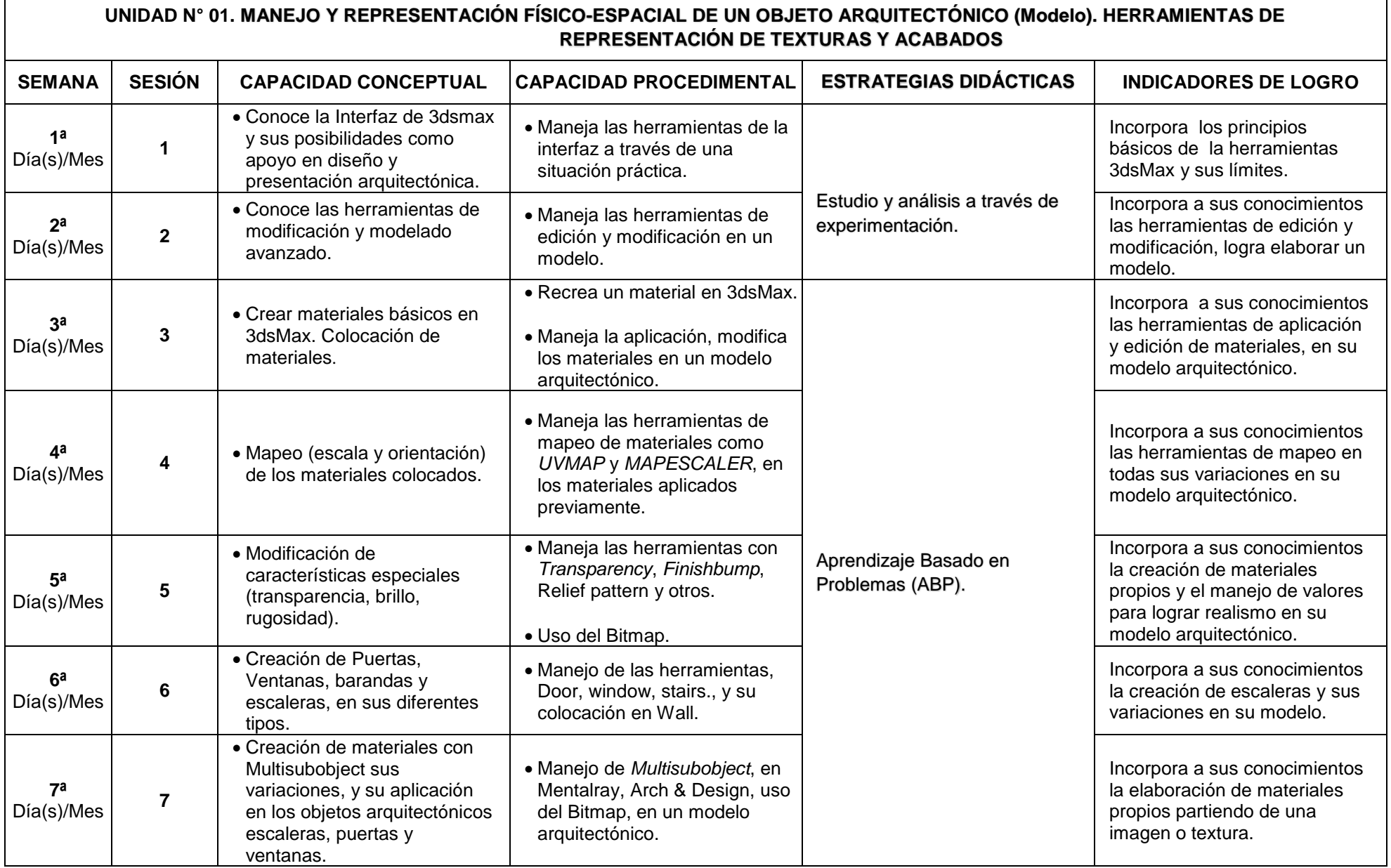

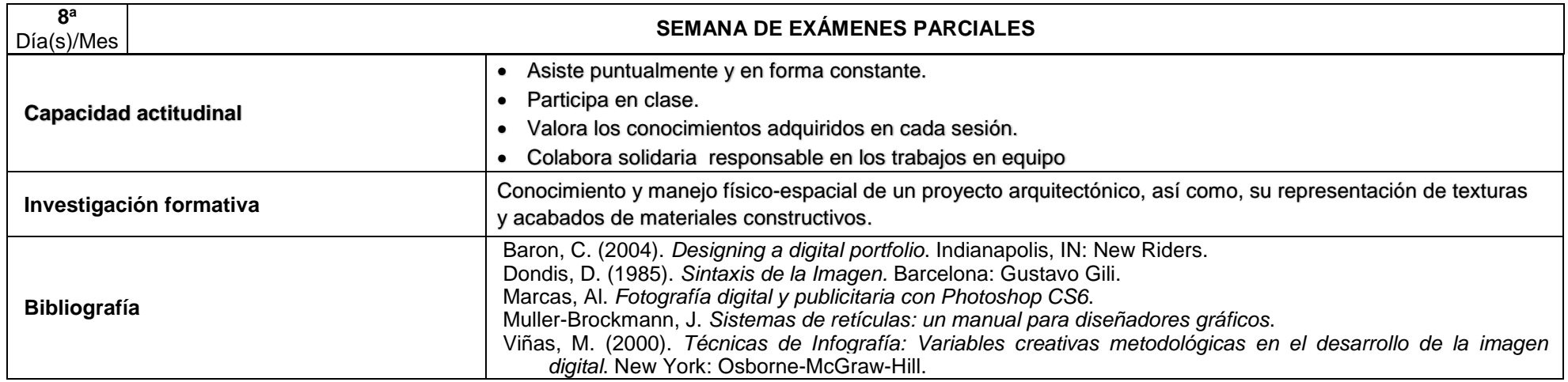

## **UNIDAD DE APRENDIZAJE N° 02. MANEJO Y TRATAMIENTO FISICO-ESPACIAL DE UN OBJETO ARQUITECTONICO (Modelo). HERRAMIENTAS DE MODIFICACION, CREACION Y REPRESENTACION DE TEXTURAS Y ACABADOS DE MATERIALES DE ELEMENTOS ARQUITECTONICOS Y ANIMACION**

N° de horas lectivas: 09

N° de horas no lectivas: 00

#### **SEMANAS: 03**

**UNIDAD N° 02. MANEJO Y TRATAMIENTO FÍSICO-ESPACIAL DE UN OBJETO ARQUITECTÓNICO (Modelo). HERRAMIENTAS DE MODIFICACIÓN, CREACION Y REPRESENTACIÓN DE TEXTURAS Y ACABADOS DE MATERIALES DE ELEMENTOS ARQUITECTÓNICOS Y ANIMACIÓN**

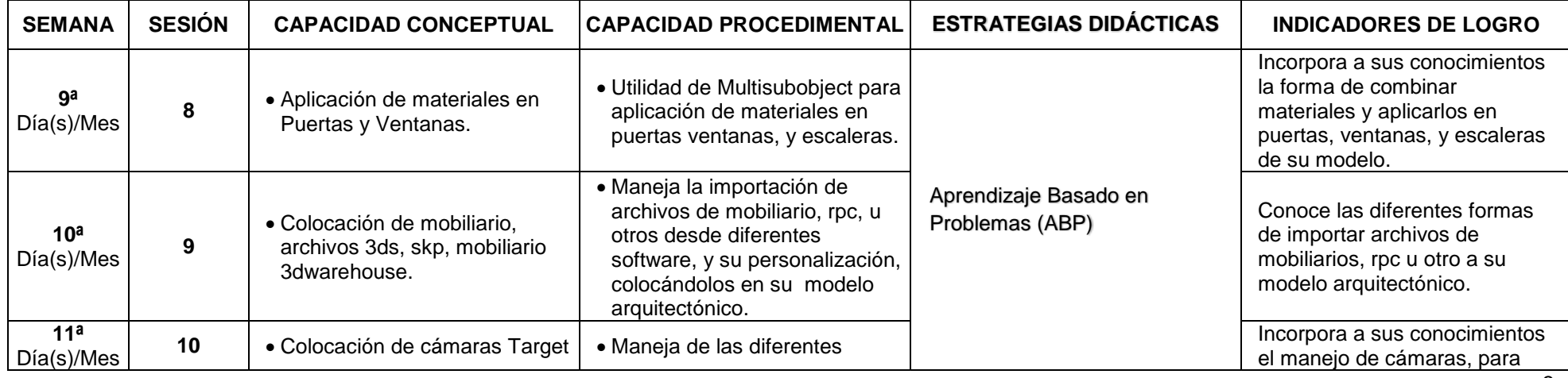

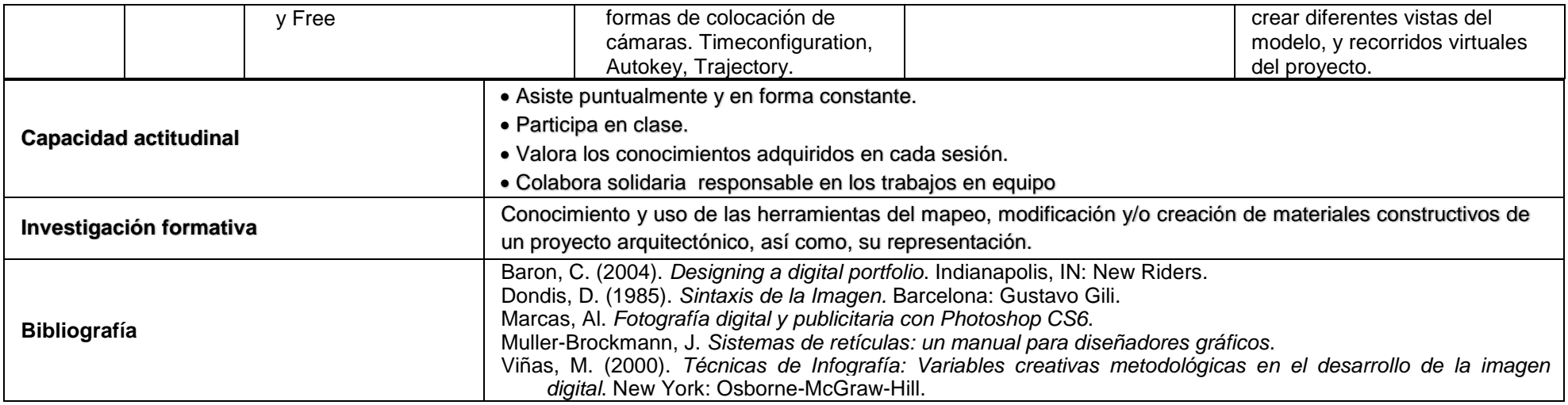

## **UNIDAD DE APRENDIZAJE N° 03. MANEJO Y TRATAMIENTO FÍSICO-ESPACIAL DE UN PROYECTO ARQUITECTÓNICO (Modelo). HERRAMIENTAS DE MODIFICACIÓN, CREACIÓN Y REPRESENTACIÓN DE VISTAS, ILUMINACIÓN EXTERIOR E INTERIOR.**

N° de horas lectivas: 12

N° de horas no lectivas: 00

**SEMANAS: 04**

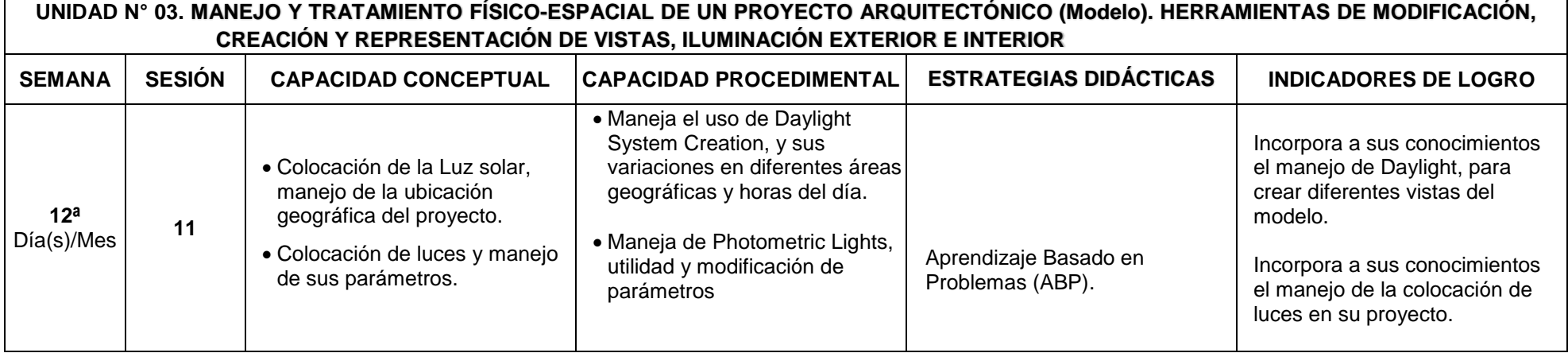

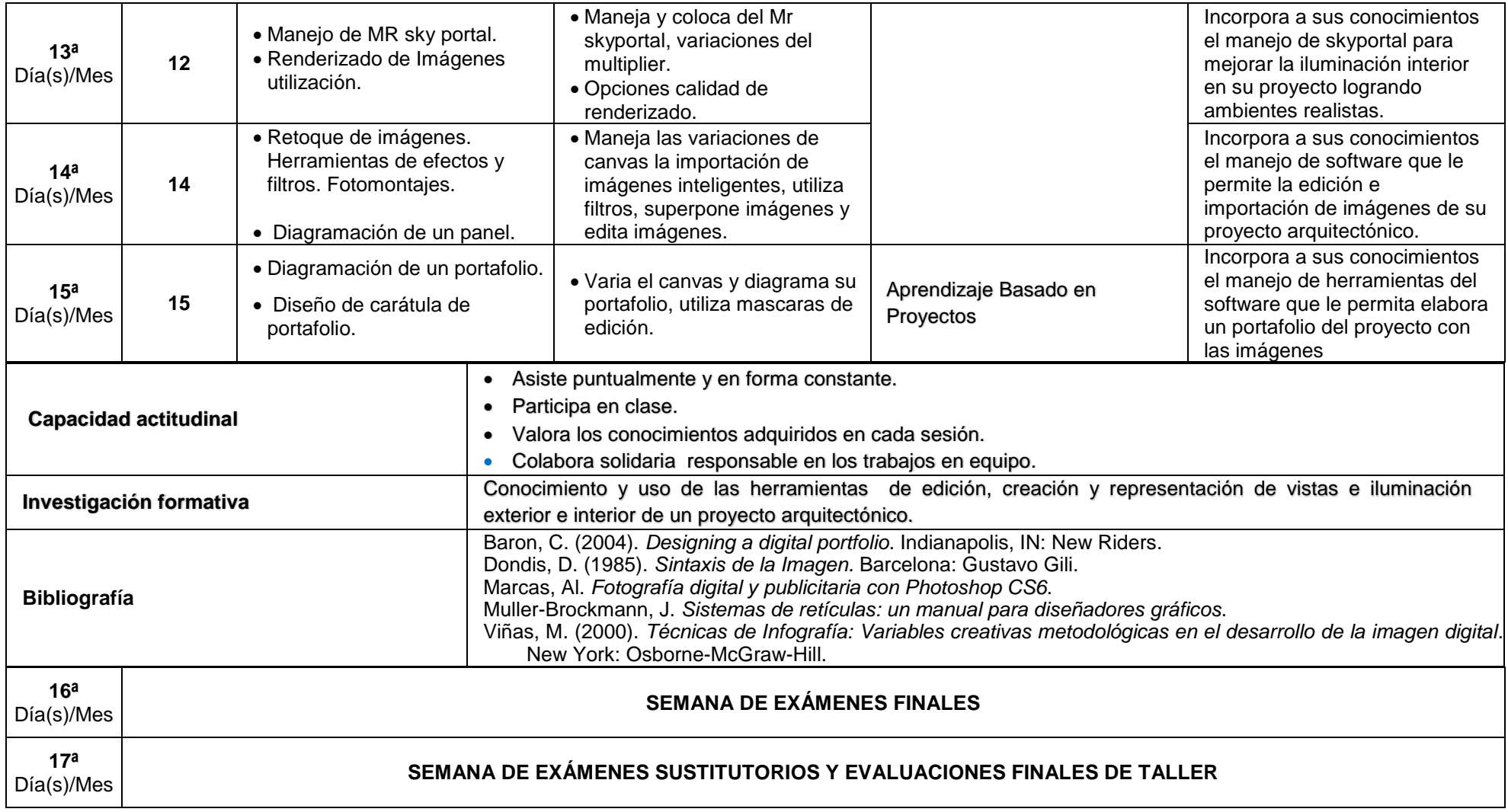

## **6. EVALUACIÓN**

#### **Criterios de evaluación:**

- Asistencia y participación en clase y actividades.
- Empleo del Aula Virtual.
- Participación y entrega de trabajos complementarios a temas desarrollados en la clase.
- $\bullet$  Interés y motivación por el curso.
- Comunicación oral y escrita
- Puntualidad en la entrega de trabajos.
- Cumplimiento de los requerimientos de entrega.
- Aporte personal.

#### **Obtención del promedio final:**

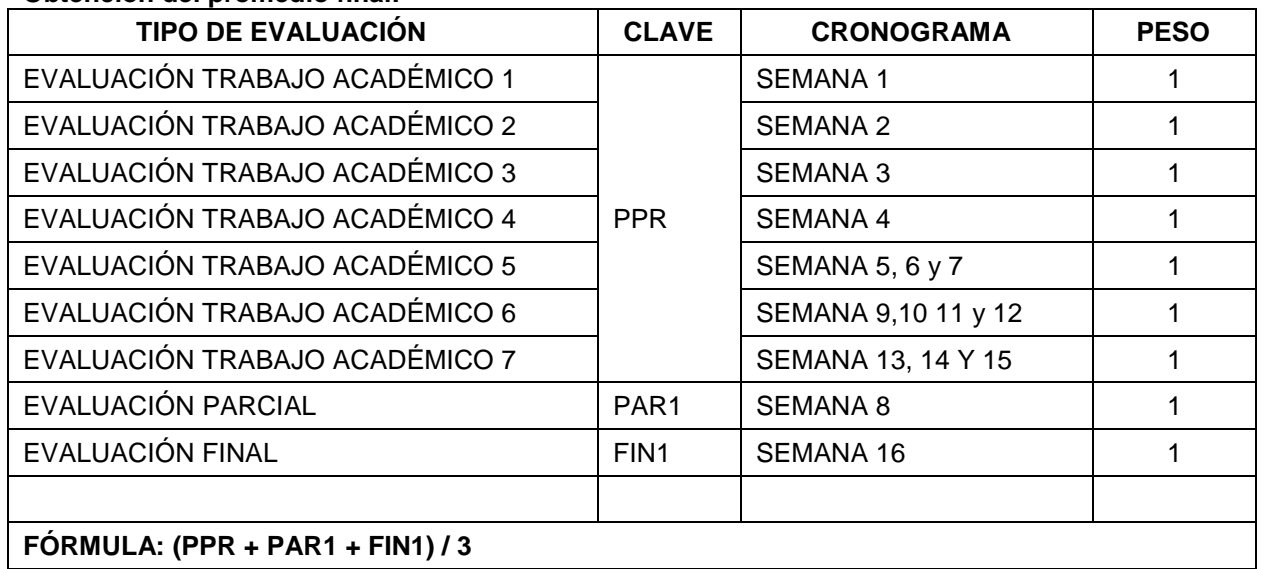

El Examen sustitutorio reemplaza únicamente las notas de las evaluaciones parcial o final. Podrán acceder al examen sustitutorio aquellos estudiantes desaprobados, que tengan como promedio mínimo de los exámenes el puntaje de siete (07).

#### **7. BIBLIOGRAFÍA**

Baron, C. (2004). *Designing a digital portfolio*. Indianapolis, IN: New Riders. Dondis, D. (1985). *Sintaxis de la Imagen.* Barcelona: Gustavo Gili. Marcas, Al. *Fotografía digital y publicitaria con Photoshop CS6*. Muller-Brockmann, J. *Sistemas de retículas: un manual para diseñadores gráficos*. Viñas, M. (2000). *Técnicas de Infografía: Variables creativas metodológicas en el desarrollo de la imagen digital*. New York: Osborne-McGraw-Hill.

#### **Direcciones electrónicas**

La página donde se pueden encontrar mobiliarios, escenas 3D, etc. (Recuperado el 30-07-2017) de: [http://www.3dcafe.com](http://www.3dcafe.com/)

<http://es.3dmodelfree.com/models/17310-0.htm> .

La página donde bajar el Software educacional, y donde poder ver un manual de 3DMAX. (Recuperado el 30-07-2017) de: [http://www.autodesk.com/education/free-software/3ds-max.](http://www.autodesk.com/education/free-software/3ds-max)